# **TECHNICKÁ UNIVERZITA V LIBERCI**

Fakulta mechatroniky a mezioborových inženýrských studií

Studijní program: B 2612 – Elektronika a informatika Studijní obor: 2612R011 – Elektronické informační a řídící systémy

# **Obvod žhavení vláken pro experimentální zá**ř**ivkový p**ř**ed**ř**adník**

# **Bakalá**ř**ská práce**

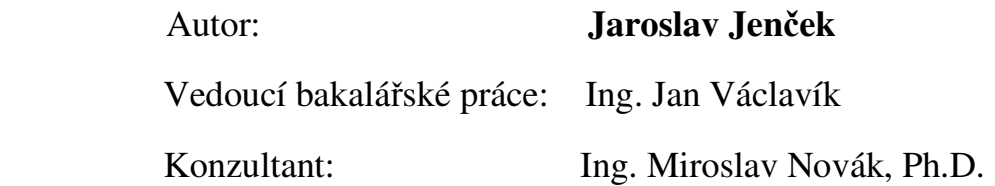

 **V Liberci 17. 5. 2007** 

#### **Prohlášení**

Byl jsem seznámen s tím, že na mou diplomovou práci se plně vztahuje zákon č. 121/2000 o právu autorském, zejména § 60 (školní dílo).

Beru na vědomí, že TUL má právo na uzavření licenční smlouvy o užití mé BP a prohlašuji, že **s o u h l a s í m** s případným užitím mé diplomové práce (prodej, zapůjčení apod.).

Jsem si vědom toho, že užít své bakalářské práce či poskytnout licenci k jejímu využití mohu jen se souhlasem TUL, která má právo ode mne požadovat přiměřený příspěvek na úhradu nákladů, vynaložených univerzitou na vytvoření díla (až do jejich skutečné výše).

Diplomovou práci jsem vypracoval samostatně s použitím uvedené literatury a na základě konzultací s vedoucím diplomové práce a konzultantem.

Datum: 17.5. 2007

Podpis:

# **Pod**ě**kování**

Chtěl bych poděkovat hlavně vedoucímu mé bakalářské práce Ing. Janu Václavíkovi za cenné rady a připomínky při řešení problémů souvisejících s bakalářskou prací. Dále bych rád poděkoval také rodičům, přátelům a známým za podporu kterou mi projevovali po celou dobu studia.

#### **Anotace**

Hlavním cílem této bakalářské práce bylo navrhnout a realizovat mikroprocesorem řízený obvod žhavení vláken pro experimentální zářivkový předřadník. Obvod má dodávat do vláken zářivky žhavící proud, který musí být nastavitelný a má mít možnost měření odporu vlákna. Při návrhu se přihlíželo i k nízké energetické náročnosti, malým rozměrům a v neposlední řadě i k cenové dostupnosti použitých součástek.

#### **Abstrakt**

The design and the realization of the filament circuit for experimental fluorecent tube´s ballast operated by microprocessor were the objects of this Bachelor Thesis. The filament circuit, that has to be adjustable and with the possibility to measure the resistence of a filament, is set to supply heating current to filaments of the fluorescent tube. The priorities of the design were the low energy intesty, the exiguity and the price avaibility of used elements.

# **Obsah:**

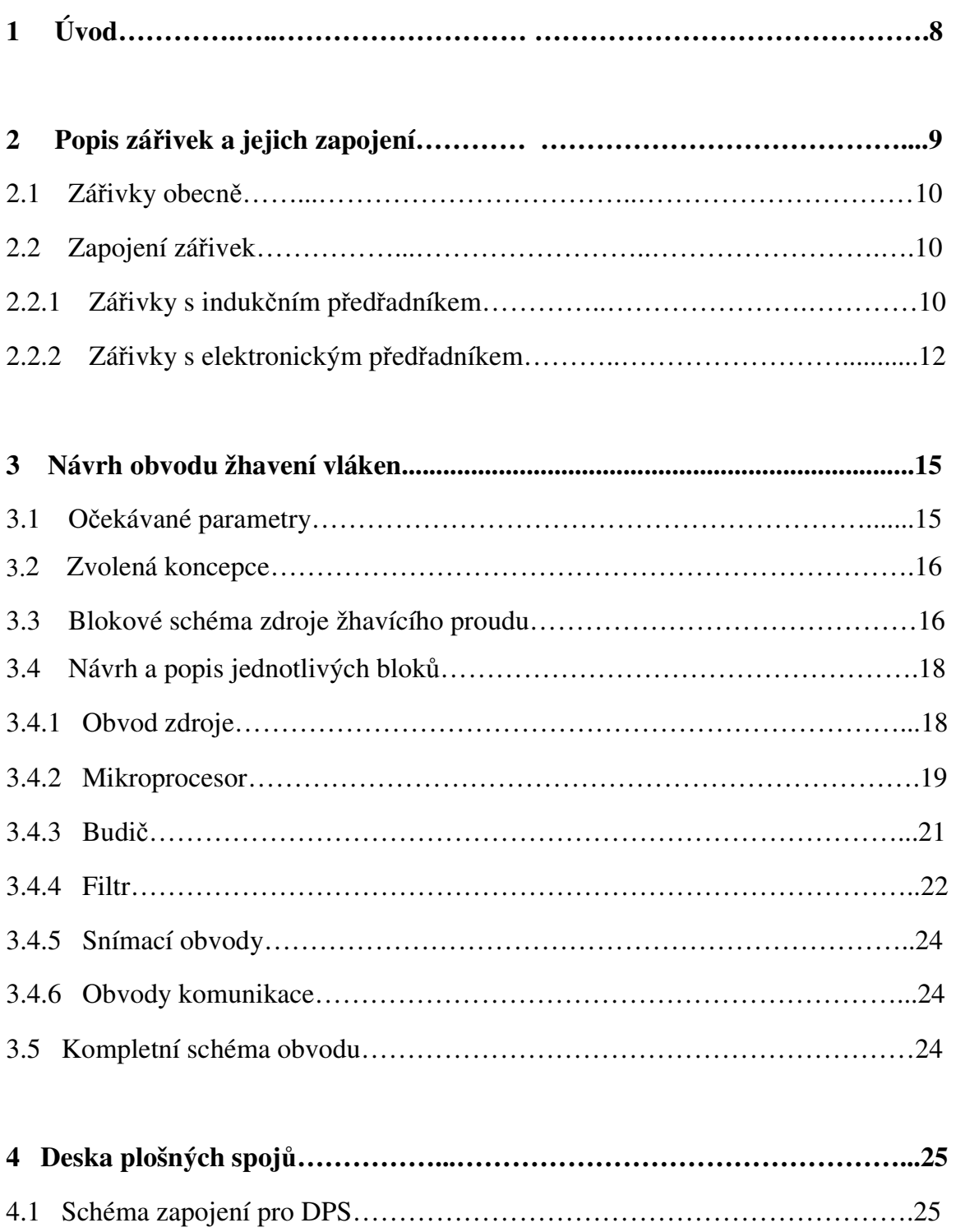

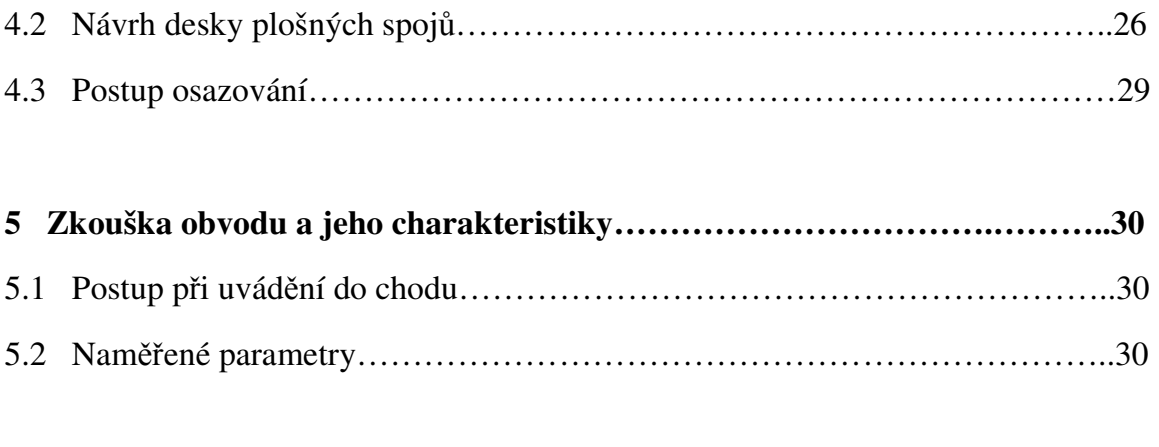

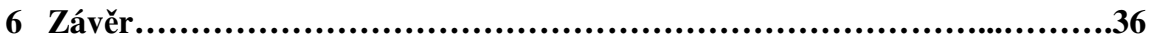

# **1 Úvod**

Cílem této bakalářské práce je návrh mikroprocesorem řízeného zdroje proudu pro žhavící vlákna zářivky. Ten má tvořit jeden z modulů, ze kterých se bude skládat systém experimentálního zářivkového předřadníku, sloužícího ke zkoumání vlastností zářivek. Zdroj má být postaven na samostatné desce plošných spojů, má být schopen komunikovat s nadřazeným řídícím blokem zářivkového předřadníku, kterému je nadřazen osobní počítač, pomocí kterého se mají nastavovat hodnoty žhavícího proudu. Dále má umožňovat měření aktuální hodnoty odporu žhavícího vlákna. Složení celého předřadníku z modulů bude mít výhodu v lehkosti výměny, nebo záměny jednotlivých částí, či jeho další rozšíření. Zdroj má nahradit klasické žhavení vláken pomocí doutnavkového startéru, u kterého nelze žhavící proud řídit. Výsledky z měření mohou pomoci při návrhu optimálního předřadníku pro zvýšení životnosti a energetické účinnosti zářivky.

V dalším textu bakalářské práce je uveden princip zářivek a jejich předřadníků. Následuje pak popis zapojení a funkce samotného zdroje.

### **2 Popis zá**ř**ivek a jejich zapojení**

#### **2.1 Zá**ř**ivky obecn**ě

Elektrické světelné zdroje se dělí na teplotní, sem patří různé typy žárovek včetně halogenových a na výbojové, které se dále dělí na nízkotlaké a vysokotlaké. Jedná se o trubice plněné plyny a paramy jako je rtuť, sodík, xenon, halogeny,… U tepelných zdrojů je vyzařování světla vyvoláno tepelným buzením. U výbojek vybuzením atomů plynu v elektromagnetickém poli.

Zářivka patří mezi nízkotlaké výbojky. Tlak v ní se pohybuje okolo 400 Pa. Jedná se o skleněnou trubici zevnitř potaženou vrstvou luminoforu na bázi fosforu, plněnou směsí par rtuti a argonu, na koncích uzavřenou zátkami s paticí se dvěmi elektrodami opatřenými wolframovými vlákny. Viz. obr. 1. Na složení luminoforu závisí barva vyzařovaného světla zářivkou. Běžně se vyrábějí

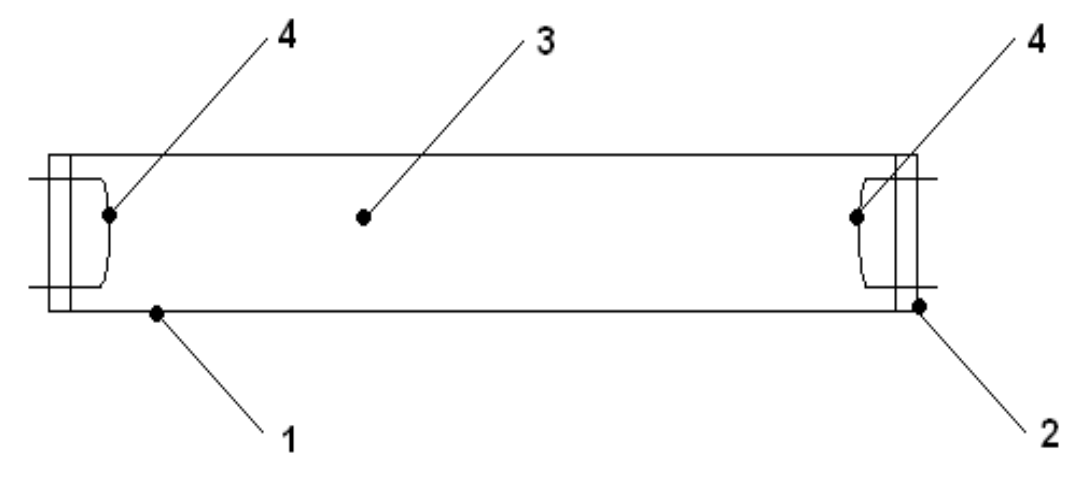

**Obrázek 1 – Schéma zá**ř**ivkové trubice**  1. trubice s naneseným luminoforem, 2. zátky s paticí, 3. náplň plynu, 4. wolframové elektrody

zářivky o průměru trubice 38, 26, 16a 7 mm o různém výkonu 6 až 65 W. Dále se pak také vyrábějí kompaktní zářivky, spojující trubici a předřadník v jeden celek, opatřený nejčastěji závitem E27 používaným u běžných žárovek. V závislosti na

chemickém složení luminoforu se dosahuje různého měrného výkonu a spektrálního složení vyzařovaného světla, potažmo teploty chromatičnosti a indexu barevného podání.

Nárazem volného elektronu, urychleného v elektrickém poli, na atom plynu v trubici, vystoupí valenční elektron plynu do zakázaného pásma na vyšší energetickou hladinu – takzvaně se vybudí. Na této hladině však nezůstane a vrací se na svou původní hladinu a přitom uvolní svoji přebytečnou energii formou světelného záření s účinností asi 75%. Vzniklé záření má vlnovou délku závislou na složení plynů v zářivce. Vedení proudu v plynu je možné až po ionizaci, kterou nastartuje prvotní emise elektronů z katody, vzniklá napětím mezi elektrodami. Pomohá též termoemise způsobená zahřátím elektrod. Kladné ionty jsou přitahovány ke katodě a elektrony k anodě, čímž dochází k nárazům, které dále ionizují plyny v trubici a vzniká UV záření přeměňující se pomocí luminoforů na viditelné světlo. Účinnost těchto luminoforů se pohybuje okolo 50%.

# **2.2 Zapojení zá**ř**ivek**

Zářivky se většinou napájejí střídavým proudem o frekvenci 50 Hz, při použití indukčního předřadníku, nebo proudem o frekvenci cca 30 kHz při použití elektronického předřadníku. Mohou však být napájeny i stejnosměrným proudem, toho se v praxi ale moc nevyužívá.

### **2.2.1 Zá**ř**ivky s induk**č**ním p**ř**ed**ř**adníkem**

Zářivky se kvůli typické záporné odporové charakteristice výboje v plynu, kdy odpor výboje klesá s rostoucím proudem, nemohou zapojovat přímo k elektrické síti. Proto se do série s nimi zapojuje tzv. předřadník. Ten může být odporový, induktivní, popř. rozptylový. V praxi se kvůli energetickým ztrátám a

jednoduchosti zapalovacího obvodu nejčastěji používá předřadník s tlumivkou. Celé zapojení je na obr.2. Skládá se z lineární zářivky, tlumivky, doutnavkového zapalovače - startéru a kompenzačního kondenzátoru. Tento předřadník funguje takto: v klidovém stavu tj. bez napětí se elektrody startéru nedotýkají. Po připojení síťového napětí je přivedeno na startér přes tlumivku a obě žhavící vlákna zářivky téměř celé síťové napětí, protože odpor žhavících vláken a tlumivky v předřadníku je zanedbatelný a dojde k doutnavému výboji. Tím se bimetalová elektroda prohne a dotkne se druhé a začne protékat přes ně žhavící proud. Tento proud rozžhaví vlákna zářivky na teplotu asi 800°C a tím dojde v trubici k termoemisi a náplň plynů v zářivce tímto ionizuje. Zároveň při spojení elektrod startéru zhasne doutnavý výboj, elektrody se přestanou ohřívat a postupně se oddálí. Žhavící proud přestane protékat a v tlumivce se tím naindukuje napětí okolo 500V, které se sečte se síťovým napětím, tato sečtená napětí se objeví na elektrodách zářivky a dojde k zapálení výboje. Ideální je, když síťové napětí prochází svoji maximální hodnotou, protože zde nejlépe dochází k zapálení výboje. Pokud ovšem při rozpojování elektrod startéru prochází síťové napětí hodnotou blízkou nule, tak k zapálení nemusí dojít a celý proces se opakuje znova dokud k zapálení nedojde. Je to známý stav při zapnutí, kdy dochází k blikání, prodlužuje se doba rozsvěcení a dochází ke snižování životnosti zářivky .

Když se zapálení zdaří, tak zářivka přejde do běžného pracovního stavu, kdy se síťové napětí rozdělí v poměru 1:1 mezi tlumivku a zářivku. Na startéru tedy bude nižší napětí, než je zápalné napětí doutnavkového startéru a startér se tím vyřadí z funkce. Paralelně připojený kondenzátor má kompenzovat účiník cos φ, který je induktivního charakteru pohybující se od 0,35 do 0,6.

1

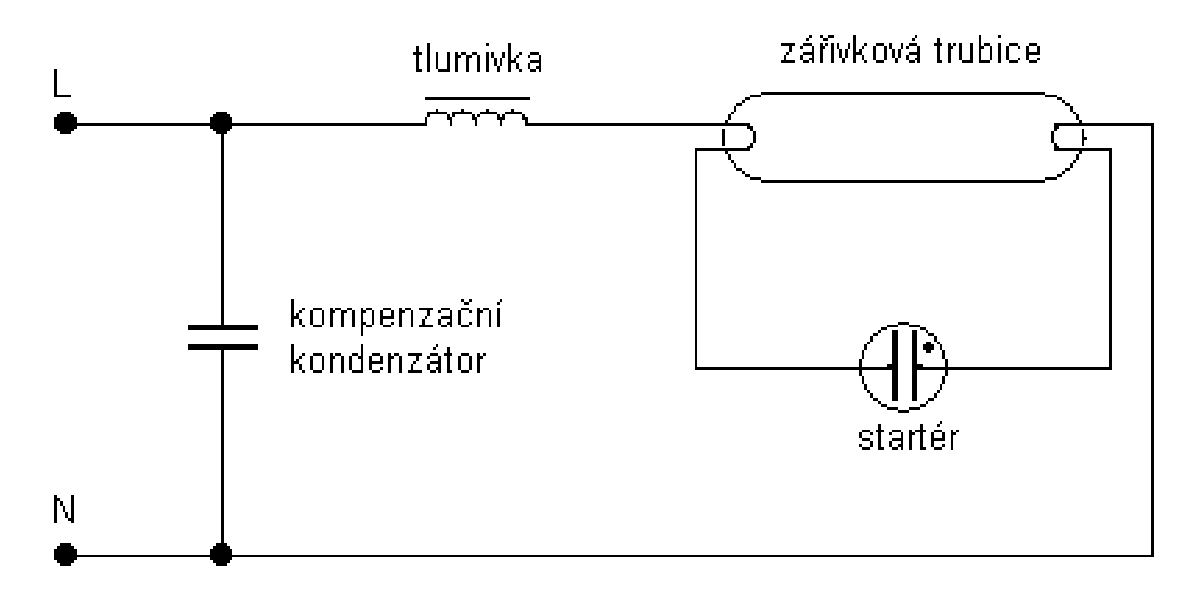

**Obrázek 2 – Schéma zapojení zá**ř**inky s induk**č**ním p**ř**ed**ř**adníkem** 

Zapojení s indukčním předřadníkem má nectnost v tom, že světelný tok je přerušovaný s frekvencí dvojnásobnou frekvence sítě. Na to se musí brát ohled u osvětlování strojů s rotačními a pohybujícími se součástmi, protože může docházet ke stroboskopickému efektu, kde oko vnímá jako stojící, pohybující se menší rychlostí, nebo opačným směrem. V průmyslu se proto svítidla se zářivkami zapojují na třífázovou síť, nebo se používá tzv. duo zapojení, kdy jedna zářivka ze dvojice má zařazen do série kondenzátor pro posun fáze proudu. Tyto neduhy zcela odstraňuje elektronický zářivkový předřadník.

# **2.2.2 Zá**ř**ivky s elektronickým p**ř**ed**ř**adníkem**

V poslední době se pro zářivky stále častěji používají elektronické předřadníky pracující na vyšších frekvencích (okolo 30 kHz a více). Díky těmto vyšším frekvencím mají hned několik výhod. Zvyšují životnost zářivek oproti použití indukčních předřadníků z přibližně 12000 hodin na asi 16000 hodin, zvyšují měrný výkon zářivek, tudíž snižují spotřebu elektrické energie přibližně o 10%,

umožňují lepší start bez blikání, díky vyšší frekvenci a setrvačnosti luminoforů je minimalizován stroboskopický efekt, což je lepší pro lidské oko a bezpečnost práce v prostředí nasvíceném svítidly s těmito předřadníky. Dále se některé elektronické předřadníky vyrábějí ve stmívatelné verzi, která umožňuje měnit jas zářivek. V neposlední řadě mají elektronické předřadníky i menší rozměry. Proto mohly vzniknout i takzvané kompaktní zářivky, které lze jednoduše používat v žárovkových svítidlech.

Na blokovém schématu (obrázek 3) je znázorněno, co všechno elektronický předřadník obsahuje. Na vstupu napájecího napětí sítě je vysokofrekvenční odrušovací filtr (dolní LC propust), odrušující nežádoucí rušivé frekvence, následuje klasický můstkový usměrňovač, který síťové napětí usměrní. Za ním se usměrněné napětí vyhladí elektrolytickým kondenzátorem a vstupuje do filtru. Na filtr navazuje polomůstkový tranzistorový střídač, měnící stejnosměrné napětí na střídavé o frekvenci cca 30 kHz, kterým napájí zářivka. Dále je v předřadníku výstupní obvod, zajišťující start, neboli nažhavení vláken a zapálení výboje. Existuje i způsob bez žhavení vláken se zápalem výboje napětím přes 1000V, ale pro životnost zářivky je lepší start se žhavením.

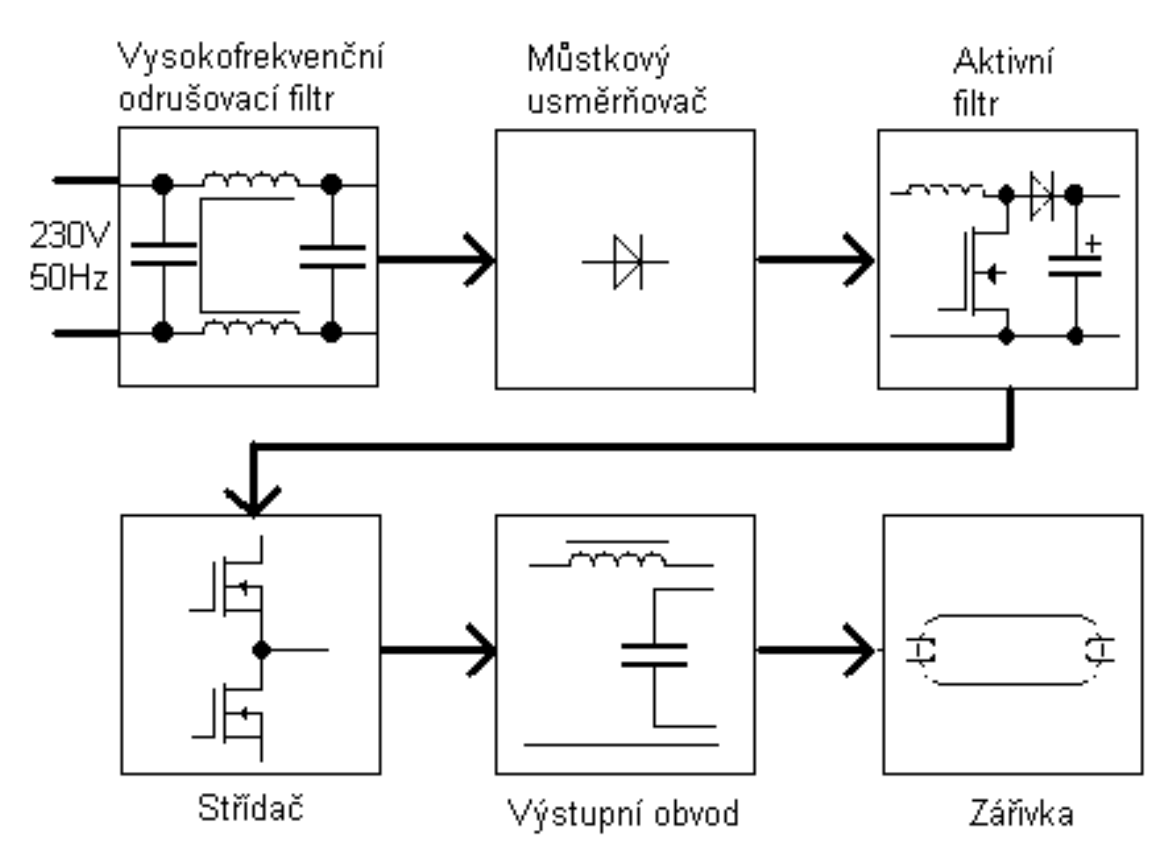

**Obrázek 3 – Blokové schéma elektronického p**ř**ed**ř**adníku** 

#### **3 Návrh obvodu žhavení vláken**

#### **3.1 O**č**ekávané parametry**

Úkolem této práce je navrhnout a sestavit mikroprocesorem řízený zdroj proudu pro žhavení vláken zářivek, který bude zároveň schopen měřit aktuální hodnoty odporu žhavícího vlákna, z které se bude určovat teplota vlákna. Dále se má sestavený obvod odzkoušet a změřit jeho chování po připojení k reálnému žhavícímu vláknu zářivky. Zdroj má být sestaven ve formě vyměnitelného modulu, který bude možno zabudovat do experimentálního předřadníku pro zářivku. Tento předřadník se bude skládat mimo zdroje žhavícího proudu i ze spínaného zdroje napětí, střídače a řídících obvodů. Tyto bloky však nejsou předmětem návrhu této práce. Blok zdroje proudu však má být schopen komunikovat s nadřazeným procesorem řídících obvodů.

Výstupní obvody zdroje by měly být schopny dodávat trvale proud 0,5 A, krátkodobě i vyšší. Velikost proudu musí být nastavitelná. Žádané hodnoty žhavícího proudu bude zadávat nadřazený mikroprocesor řídících obvodů pomocí komunikace s mikroprocesorem v navrhovaném zdroji. Pomocí komunikace druhým směrem, tedy z obvodu zdroje do řídicích obvodů, bude zajištěna možnost čtení změřené hodnoty odporu žhavícího vlákna. Při návrhu se mělo též přihlížet k celkové energetické účinnosti a snížení tepelných ztrát.

Celé zařízení experimentálního předřadníku, jehož součástí bude tento zdroj proudu, bude umožňovat měření vlastností zářivek, nastavování jejich parametrů a optimálních pracovních podmínek.

#### **3.2 Zvolená koncepce**

Volba koncepce byla omezená zadáním. Přesto zde byla možnost volby. Napájení obvodu mohlo být řešeno přímo na desce plošných spojů, nebo se obvod mohl napájet z externího zdroje, mohl zde být spínaný zdroj, nebo klasický lineární zdroj, atd. Rovněž volba mikroprocesoru byla na konstruktérovi, stejně jako způsob regulace proudu. Mohla být použita spojitá, nebo pulzní.

Po počátečních úvahách jsem zvolil následující řešení: pro napájení obvodu jsem zvolil kvůli jednoduchosti klasický síťový zdroj složený z transformátoru můstkového usměrňovače, filtru a stabilizátoru. Přičemž v zájmu nízkých tepelných ztrát je stabilizován jen proud pro mikroprocesor a jeho pomocné obvody. Proud pro ostatní obvody je odebírán přímo za filtračním elektrolytickým kondenzátorem, je tedy nestabilizovaný. Regulaci proudu jsem kvůli minimalizaci ztrát zvolil pulzní, řešenou pomocí PWM. Z toho jsem vycházel i při volbě mikroprocesoru. Volil jsem ATmega 8, který má v čítači a časovači zakomponovány funkce pro PWM. Měření výstupního proudu je řešeno rezistorem, na němž vzniká úbytek napětí přímo úměrný protékajícímu proudu. Odpor vlákna se bude vypočítávat právě z tohoto proudu a z napětí na vláknu sníženém napěťovým děličem. Obvod komunikuje s okolím po sériové lince, kterou jsem galvanicky oddělil optočleny.

#### **3.3 Blokové schéma zdroje žhavícího proudu**

Na obrázku 4 je znázorněno blokové schéma celého zdroje proudu. Skládá ze zdroje stabilizovaného i nestabilizovaného napětí, mikroprocesoru, budiče žhavícího proudu, výstupního filtru, snímacích obvodů a obvodů pro komunikaci s nadřazeným mikroprocesorem. Přerušovaná čára naznačuje, že nadřazený řídící obvod je mimo desku zdroje.

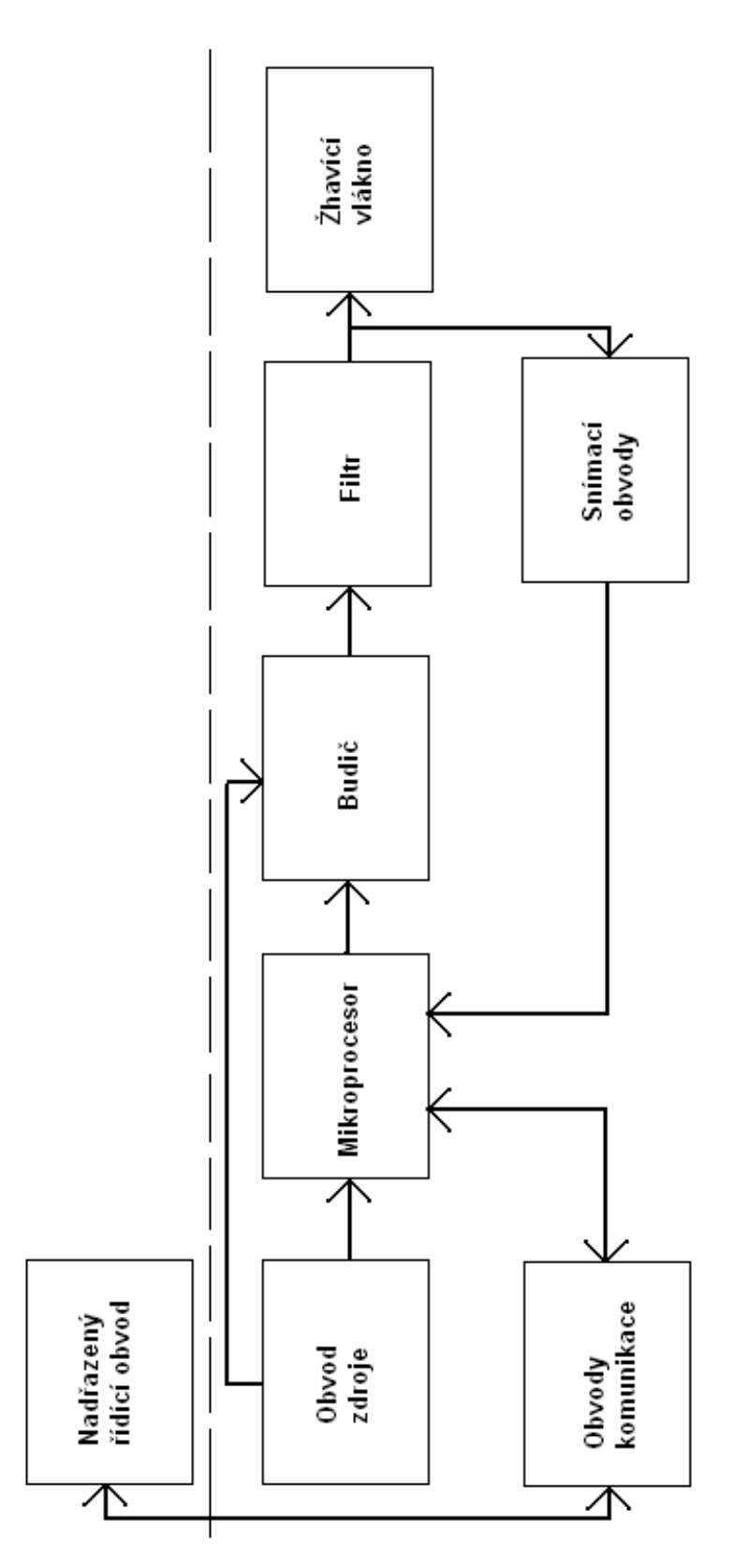

**Obrázek 4 – Blokové schéma zdroje žhavícího proudu** 

Zdroj napětí obsahuje síťový transformátor, usměrňovač a stabilizátor. Mikroprocesor je použit osmibitový AVR typu ATmega8, který reguluje pomocí PWM proud dodávaný budičem do zářivky. Celé zařízení je díky síťovému transformátoru a optočlenům v komunikačních obvodech galvanicky odděleno od sítě.

# **3.4 Návrh a popis jednotlivých blok**ů

### **3.4.1 Obvod zdroje**

Obvod zdroje znázorňuje schéma na obrázku 5. Při návrhu zdroje se vycházelo z proudových a napěťových potřeb jednotlivých bloků zařízení.

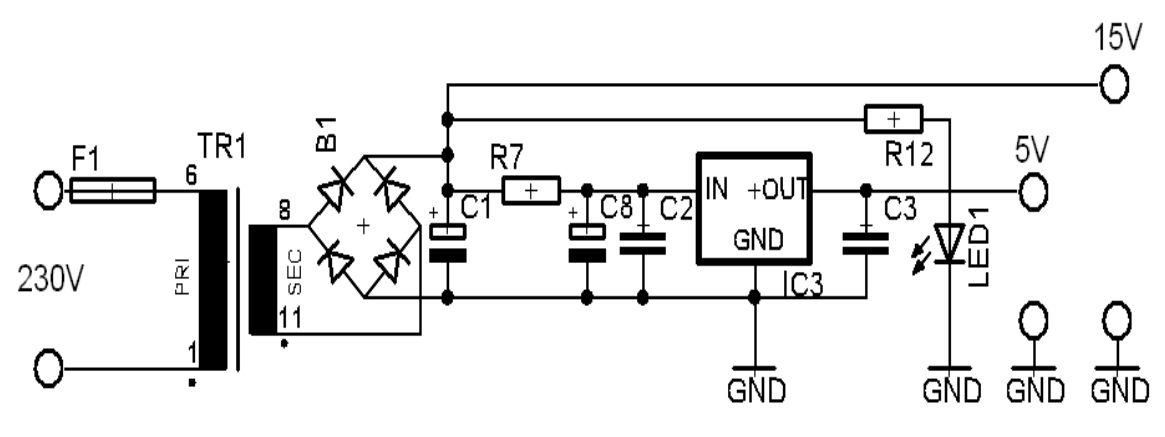

**Obrázek 5 – Schéma obvodu napájecího zdroje** 

Pro žhavení zářivky je potřebný proud asi 0,5A. Odpor vláken běžných zářivek je značně závislý na teplotě. U studeného vlákna se odpor pohybuje kolem 2,5 Ω, ale při zahřátí žhavícím proudem se vyšplhá až ke 27 Ω. Musíme sem započítat i odpor snímacího rezistoru, takže celkový odpor bude cca 30 Ω. Z ohmova zákona (1) vypočítáme.

$$
U = R_c \cdot I = 30 \cdot 0,5 = 15 \text{ [V]}
$$
 (1)

Odběr ostatních obvodů bude do 100mA. Z toho plyne, že bude vyhovovat transformátor 15V / 10VA. Transformátor je jištěn externí tavnou pojistkou 63mA na primární straně. Střídavé napětí z transformátoru je usměrněno diodovým můstkem dimenzovaným na 1A. Za ním následuje filtrační elektrolytický kondenzátor 1000 µF vyhovující požadavku stabilizátoru 7805 na zvlnění vstupního napětí do 10%. Zvlnění se spočítá ze vztahu (2).

$$
p[\%] = \frac{300 \cdot I}{U_2 \cdot \sqrt{2} \cdot C_n} \left[ \mu F \right]
$$
 (2)

Po dosazení dostaneme hodnotu zvlnění napětí 8,9 %. Napětím z filtračního kondenzátoru je již přímo napájen budič žhavícího proudu. Proud tekoucí do stabilizátoru napětí je ještě filtrován RC filtrem 1. řádu kvůli možnému rušení od PWM modulace z budiče. V zapojení je použit běžný třísvorkový stabilizátor napětí typu 7805 v pouzdře TO 220. Na vstupu i na výstupu je blokován keramickými kondenzátory o kapacitě 100 nF. Vzhledem k nízkému odběru proudu a tudíž malé výkonové ztrátě, není potřeba stabilizátor přidělávat na chladič.

#### **3.4.2 Mikroprocesor**

V obvodu je zapojen mikroprocesor ATmega8. Jedná se o mikroprocesor od firmy Atmel s redukovanou instrukční sadou (RISC) patřící do rodiny AVR. Většinu instrukcí je tento mikroprocesor schopen vykonat za jeden hodinový takt.

Program jsem odladil v AVR Studiu 4 a samotné programování mikroprocesoru jsem prováděl přímo na desce plošných spojů, pomocí programu PonyProg 2000 programátorem připojeným přes sériový port. Vývojový diagram programu je na obrázku 6.

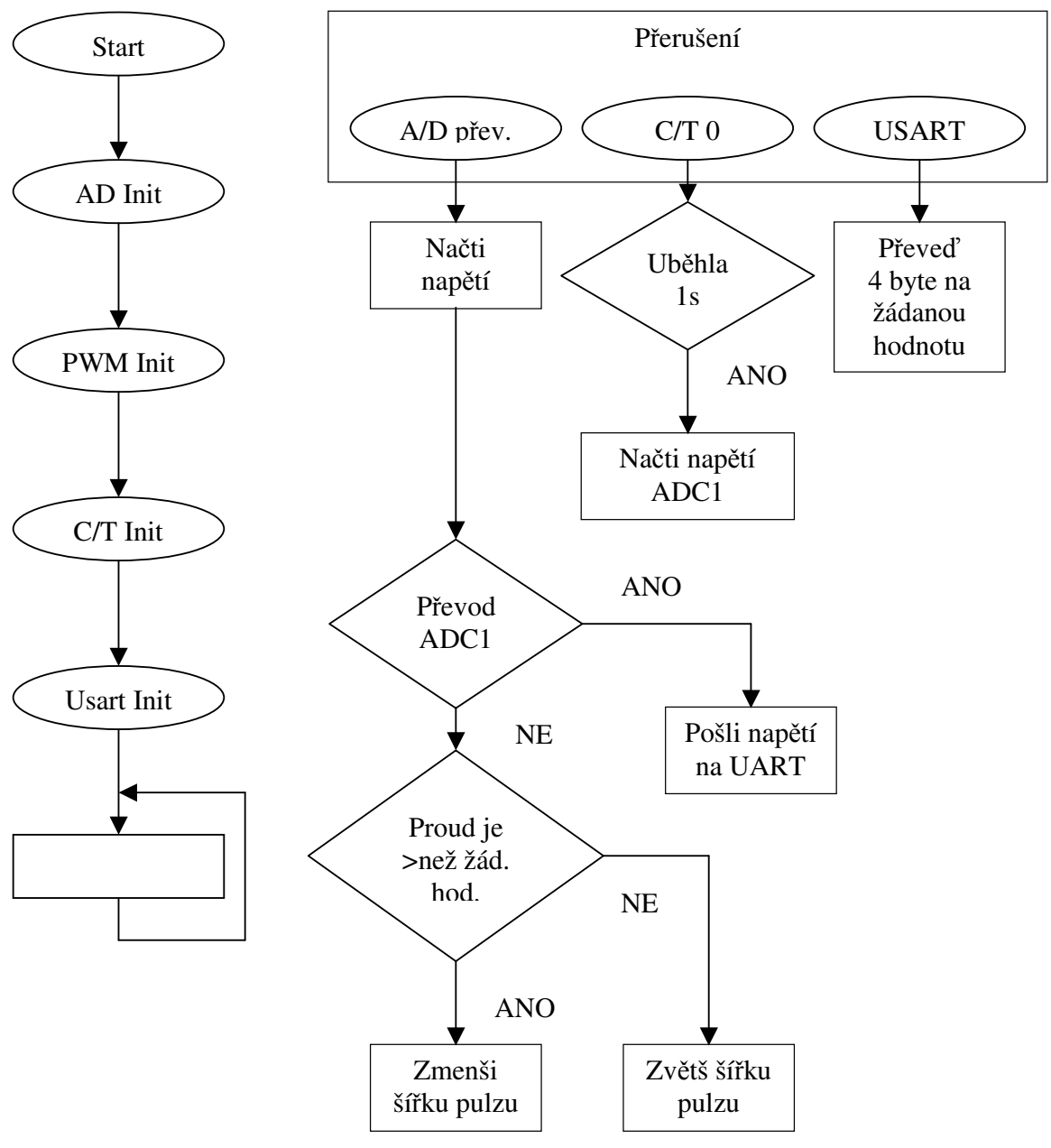

**Obrázek 6 - Vývojový diagram programu** 

#### **3.4.3 Budi**č

Obvod budiče spíná budící proud v závislosti na signálu z mikroprocesoru. Celý budič je sestaven z diskrétních součástek. Je znázorněn na obrázku 7. Srdcem budiče je výkonový tranzistor MOSFET s kanálem N typ BUZ 10. jedná se o tranzistor s výkonem 80 W. V mém zapojení pracuje ve spínaném režimu, tudíž je na něm minimální výkonová ztráta a stačí ho uchladit malý hliníkový chladič přichycený přímo k pouzdru tranzistoru. Spínání tranzistoru MOSFET obstarávají dva univerzální tranzistory BC 547 spolu s diodou 1N4148 a dvěmi odpory.

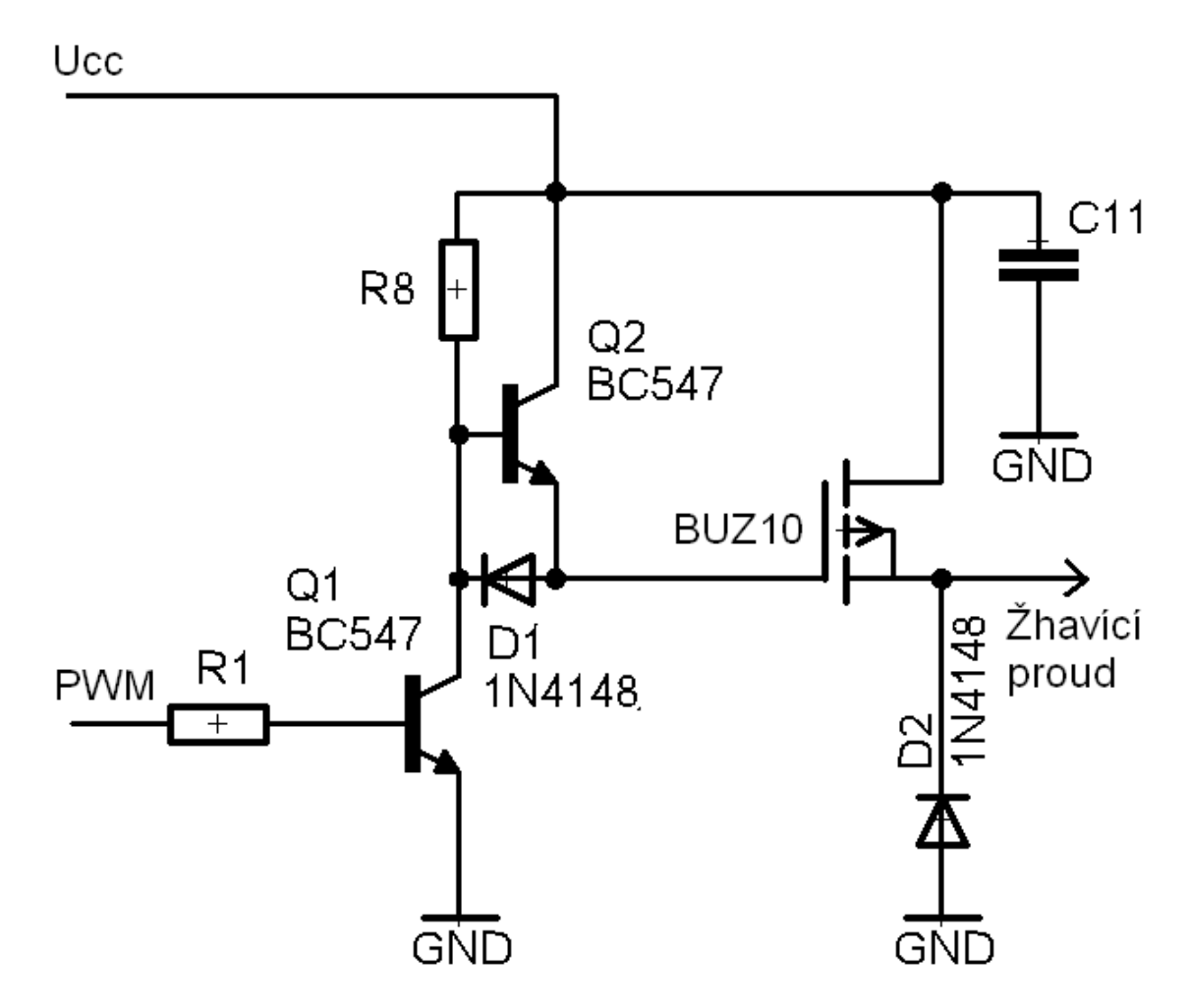

**Obrázek 7 – Schéma budi**č**e** 

Zapojení budiče pracuje následovně. Na bázi tranzistoru Q2 je v klidovém stavu přiváděno kladné napětí přes odpor R8. díky němu je tranzistor sepnut a přes něj se dostává kladné napětí na tranzistor MOSFET, který je při kladném napětí na gejtu otevřený. Signál pulzně šířkové modulace z portu PB mikroprocesoru je přiváděn přes odpor R1 do báze tranzistoru Q1. Logická jednička na výstupu PB1 zajistí sepnutí tranzistoru Q1. Tím se dostane nulový potenciál na bázi tranzistoru Q2 a ten se uzavře. Přes diodu D1 se uzemní i gejt výkonového tranzistoru MOSFET a ten se tímto signálem zavře a přestane přes něj téct žhavící proud.

#### **3.4.4 Filtr**

Filtr má za úkol vyhlazovat výstupní žhavící proud. Jedná se o LC filtr druhého řádu. Skládá se z tlumivky navinuté na feritovém jádře a paralelní kombinace elektrolytického, svitkového a keramického kondenzátoru.

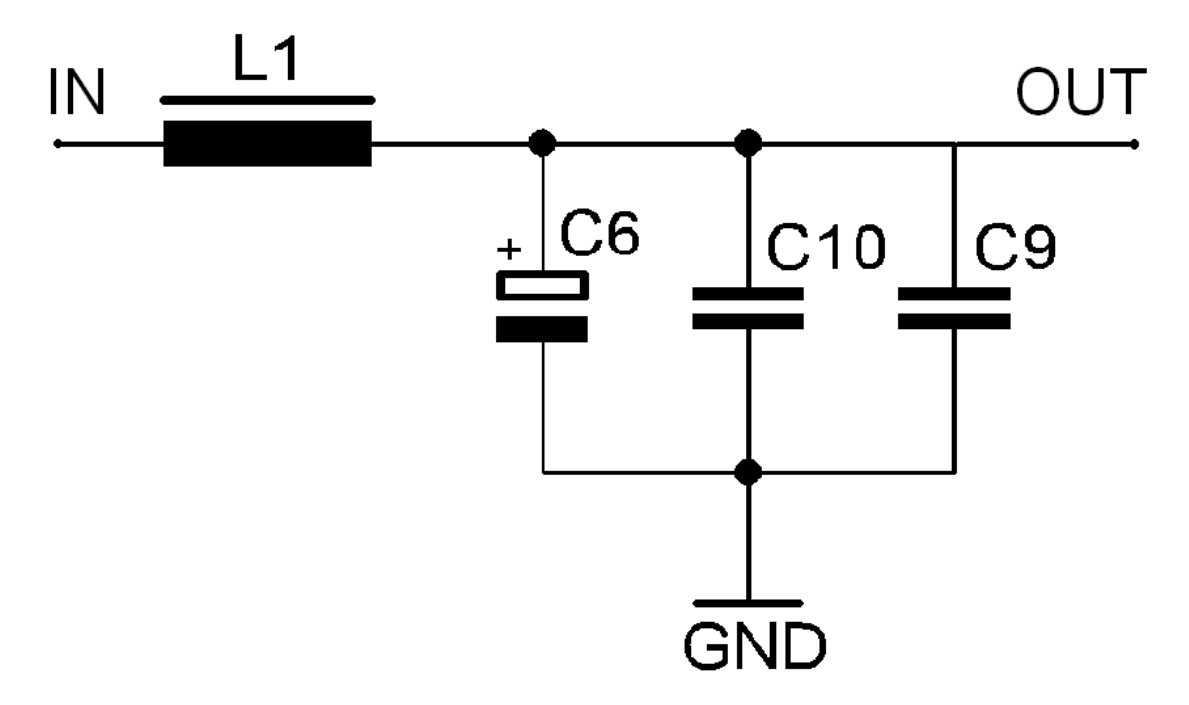

**Obrázek 8 – Schéma filtru** 

Kombinace tří typů kondenzátorů je nutná kvůli ekvivalentnímu sériovému odporu ESR. ESR je součet všech vnitřních odporů kondenzátoru a udává se v ohmech. Jeho velikost závisí na konstrukci kondenzátoru, kvalitě dielektrika, pracovním kmitočtu a teplotě. Pro názornost si jej můžeme představit jako sériovou kombinaci ideálního kondenzátoru a odporu Rs o odporu, jehož velikost odpovídá hodnotě ESR. Na obrázku 9 je vidět náhradní schéma kondenzátoru. C je vlastní kapacita kondenzátoru, Ls je parazitní indukčnost daná tvarem elektrod, Rp je parazitní paralelní odpor daný kvalitou materiálu dielektrika,který způsobuje svod dielektrika a Rs je parazitní sériový odpor ESR, který je dán vlastnostmi elektrod a dielektrika. Dielektrické ztráty jsou největším problémem u elektrolytických

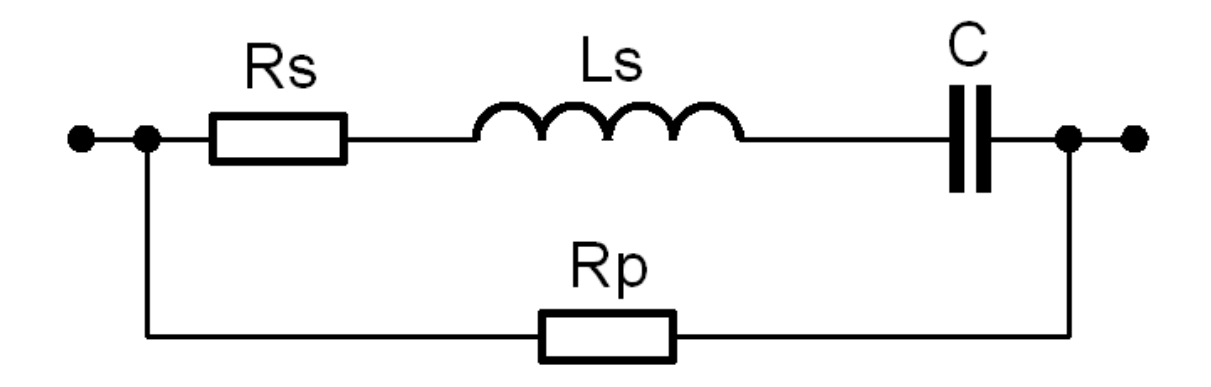

**Obrázek 9 – Náhradní schéma kondenzátoru** 

Kondenzátorů. Projevují se tím, že směrem k vyšším kmitočtům se zmenšuje kapacita a narůstá parazitní sériový odpor. Tyto ztráty mohou u těchto kondenzátorů dosahovat vysokých hodnot již při kmitočtech řádu jednotek kHz.

#### **3.4.5 Snímací obvody**

Tyto obvody snímají a upravují měřené veličiny a přivádějí je na porty AD převodníku mikroprocesoru. V obvodu je potřeba měřit žhavící proud tekoucí vláknem zářivky a odpor vlákna. Žhavící proud, vystupující z výstupu budiče přes filtr do vlákna zářivky, protéká dále přes odpor R9 na zem. Odpor R9 má hodnotu 3,3Ω. Při proudu 0,63A, na který je dimenzován transformátor zdroje se na něm vytvoří výkonová ztráta o výkonu P, spočítaná z rovnice 3.

$$
P = R_9 \cdot I^2 = 3.3 \cdot 0.63^2 = 1.31W
$$
 (3)

Použil jsem proto odpor o výkonové zatížitelnosti 2W. Úbytek napětí vytvořený na odporu R9 přes RC filtr složený z odpor R6 a kondenzátoru C5 na pin PC0 mikroprocesoru. Dioda zapojená mezi pinem PC0 a kladným napájecím napětím ochraňuje vstup mikroprocesoru před možnou přepěťovou špičkou. Snímání odporu je vyřešeno tak, že je k žhavícímu vláknu připojen paralelně odporový dělič napětí. Napětí z děliče je přivedeno obdobným způsobem jako u snímání proudu, na pin PC1. Odpor vlákna se potom vypočítá ohmovou metodou z proudu tekoucím vláknem a z napětí na vlákně.

#### **3.4.6 Obvody komunikace**

Obvody komunikace zajišťují tyto hlavní úkoly: obousměrnou komunikaci, galvanické oddělení celého zdroje a převod signálu sériové linky na logiku TTL. Toho je dosaženo dvěmi optočleny 4n35 zapojených podle obrázku . Zapojení konektoru sériové linky SV1 z obr.10: 1- GND, 2-TXD, 3-DTR, 4-RXD, 5-GND.

# **3.5 Kompletní schéma obvodu**

Kompletní schéma je složeno z ze schémat jednotlivých bloků. Na vstupy a výstupy pouze přibyly jednotlivé konektory. Ve výsledném zařízení bude vedle sebe dvě totožné zapojení, které je na obrázku 10. To proto, že vlákna zářivky jsou dvě.

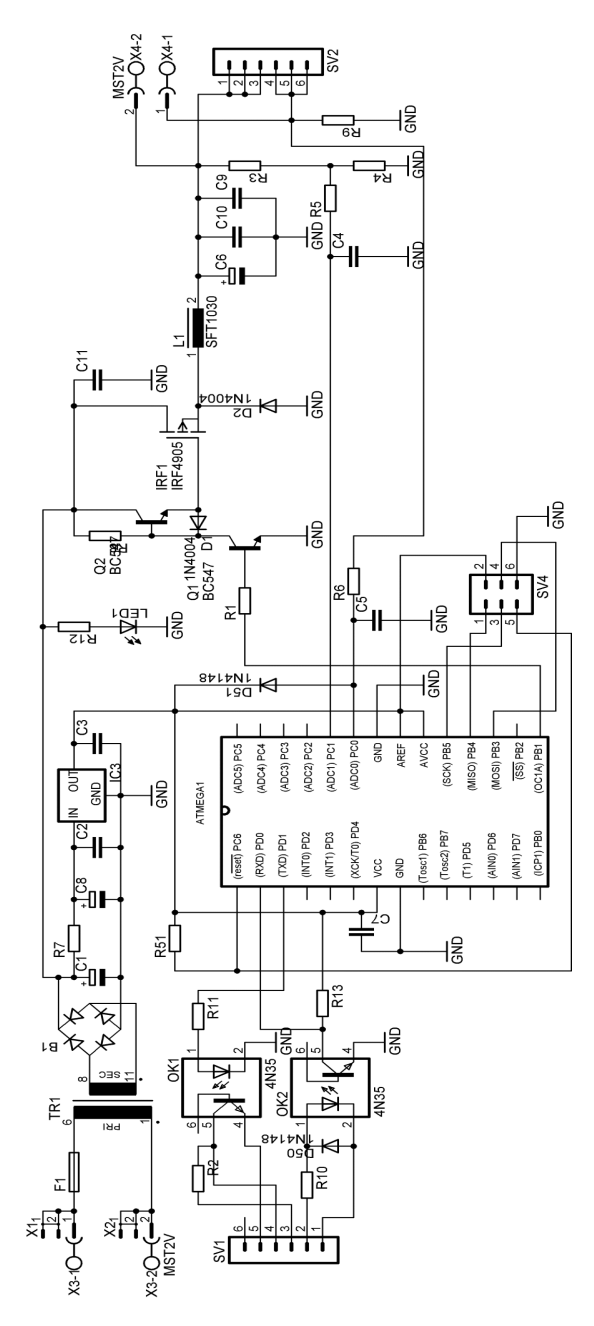

**Obrázek 10 – Kompletní schéma obvodu** 

#### **4 Deska plošných spoj**ů

# **4.1 Schéma zapojení pro DPS**

Po nakreslení schématu jsem začal navrhovat desku plošných spojů podle původního schématu které je ve složce dps na přiloženém CD. To se od schématu z obrázku 10 lišilo jen v pár detailech a v použitém mikroprocesoru. V původním schématu byl zapojen mikroprocesor ATtiny 26, později jsem ho zaměnil za ATmega 8, který je navíc vybaven sériovou linkou, která se hodí pro komunikaci. V dnešní době se dají oba mikroprocesory koupit za skoro totožnou cenu. Další změny spočívaly v přidání dalších součástek. Tyto změny vznikly z potřeb obvodu, na které se přišlo až při praktické zkoušce. Ve schématu na obrázku 10 jsou označeny dvojčíslím začínajícím číslem 5. Jedná se o ochranné diody D50, D51 a rezistor R51. Dioda D50 chrání LED diodu v optočlenu OK2 před napětím záporné polarity, (až -12V) při logickém stavu L, ze sériové linky. Dioda D51 chrání vstup mikroprocesoru před přepětím a případnou napěťovou špičku svádí na kladné napětí zdroje. Odpor R51 zajišťuje kladné napětí na pinu PC6 (reset).

#### **4.2 Návrh desky plošných spoj**ů

Deska plošných spojů vychází z původního schématu. Zapojení obsahuje dva totožné zdroje žhavícího proudu. Proto bylo po konzultaci s konzultantem bakalářské práce rozhodnuto, že se oba umístí společně na jednu desku s tím, že v případě potřeby půjde deska jednoduše rozpůlit na dvě totožné poloviny, které budou schopny pracovat samostatně. To představovalo určité problémy při rozmísťování součástek na DPS. Součástky byly zvoleny pro klasickou montáž, jen

tam, kde to rozměrové možnosti nedovolovaly, tak byly voleny rezistory pro povrchovou montáž SMD velikosti 0805. U výkonového tranzistoru mosfet a u stabilizátoru 7805 jsem pamatoval na zachování dostatečného místa pro umístění malého chladiče na pouzdro součástky. Také jsem pamatoval na dostatečné vzdálenosti spojů galvanicky oddělených částí obvodu. Vstup napájecího napětí 230V je z jedné strany desky a výstupní žhavící proud a komunikace na straně druhé.

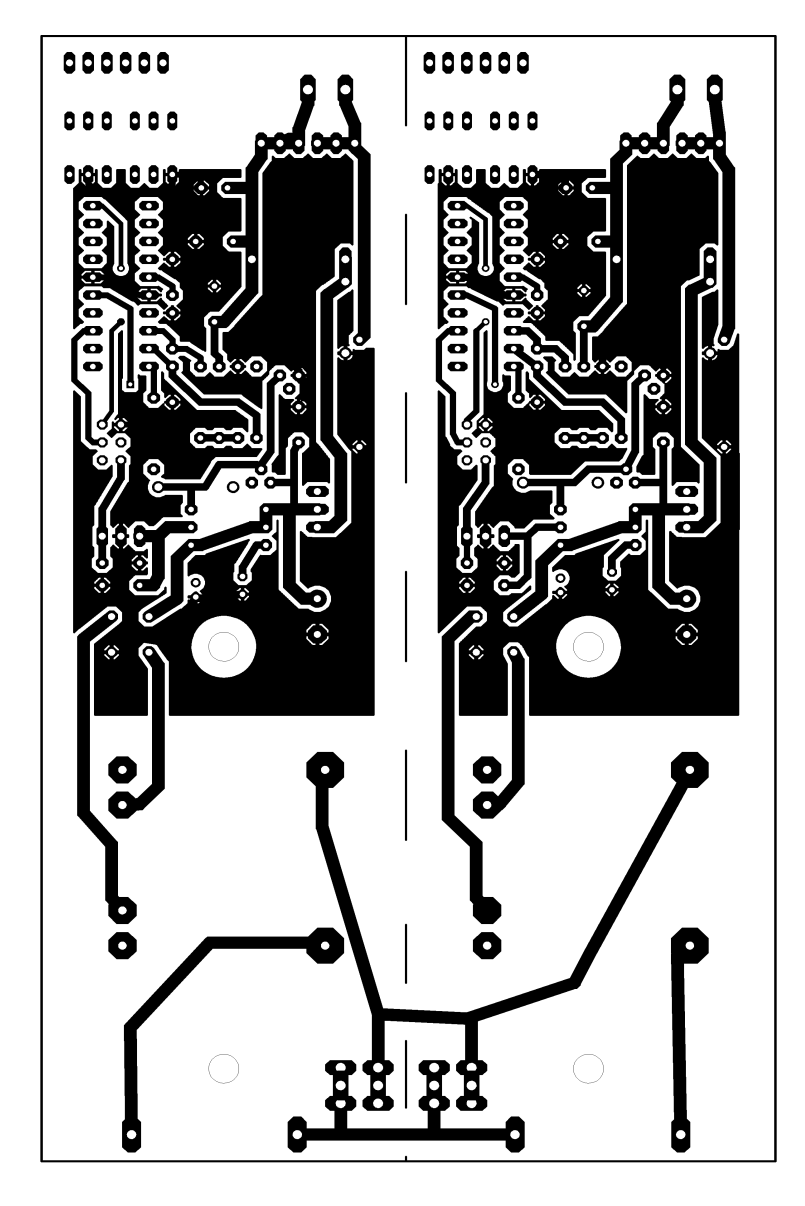

**Obrázek 11 - DPS ze strany bottom** 

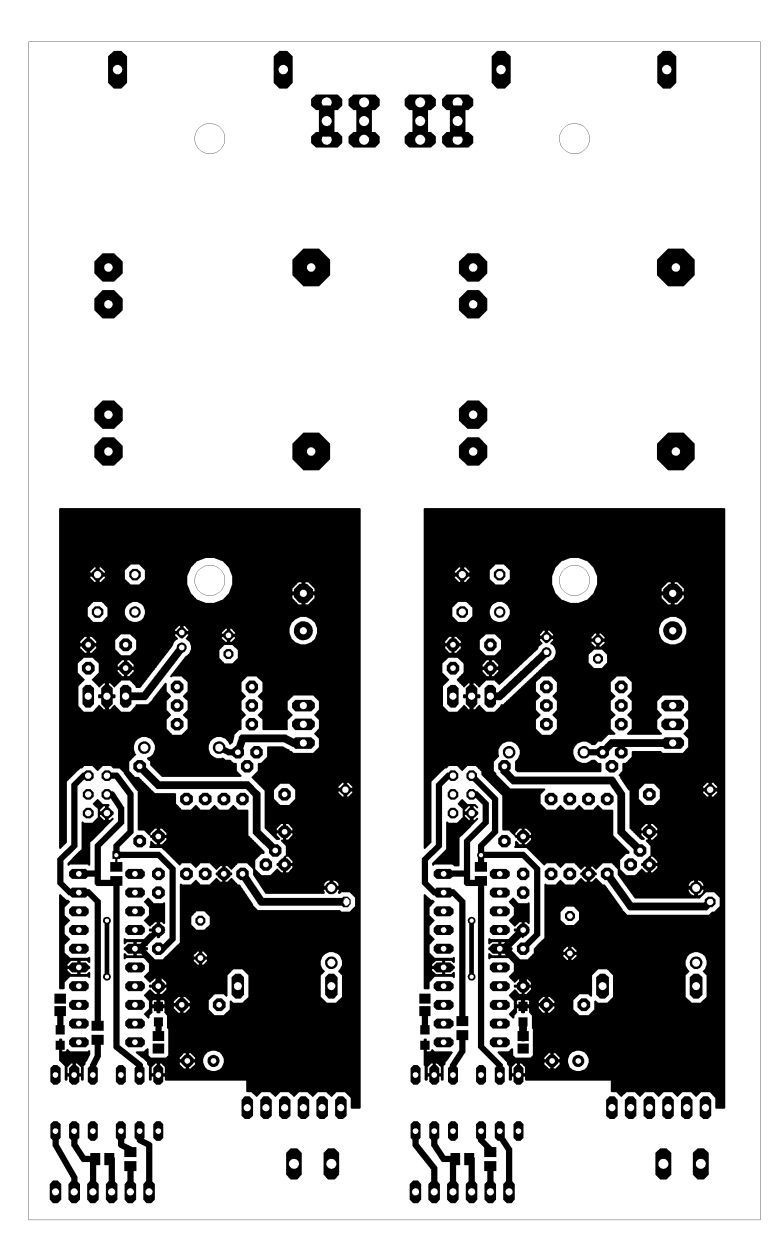

**Obrázek 12 - DPS ze strany top** 

Na vstupu napájecího napětí 230V je deska připravena pro montáž konektorů Faston, nebo šroubovací svorkovnice. Pro trubičkovou pojistku primárního obvodu transformátoru je na DPS umístěno pouzdro. Výstup žhavícího proudu je opatřen šroubovací svorkovnicí. Komunikační obvody jsou vyvedeny pomocí kolíkové lišty 1x6. Programovací konektor je v provedení kolíkové lišty 2x3.

Deska byla navrhnuta v programu Eagle 4.11, je oboustranná s prokovenými otvory a byla ošetřena pájitelným ochranným lakem. Znázorňují ji obrázky 11 a 12. Vyrobena byla ve školním PClabu. Při případné výrobě dalších kusů desek, je potřeba udělat změnu plošných spojů tak, aby odpovídaly schématu z obrázku 10. S těmito změnami by neměly být potíže, protože na desce je ještě volné místo. Nebude tedy potřeba překreslovat desku celou, stačí pouze udělat místní korekce.

#### **4.3 Postup osazování**

Osazovací postup vychází z rozmístění součástek podle obrázku **X.** Nejprve jsem zapájel rezistory SMD a poté všechny ostatní rezistory. Následovaly kondenzátory, patice pro mikroprocesor a všechny konektory. Následovaly polovodičové součástky a nakonec transformátor a pojistkové pouzdro. Dodatečně jsem osadil součástky D50, D51 a R51. Mikroprocesor ATmega8 je na desku osazen pomocí redukční patice. Osazovací plán je na obrázku 13.

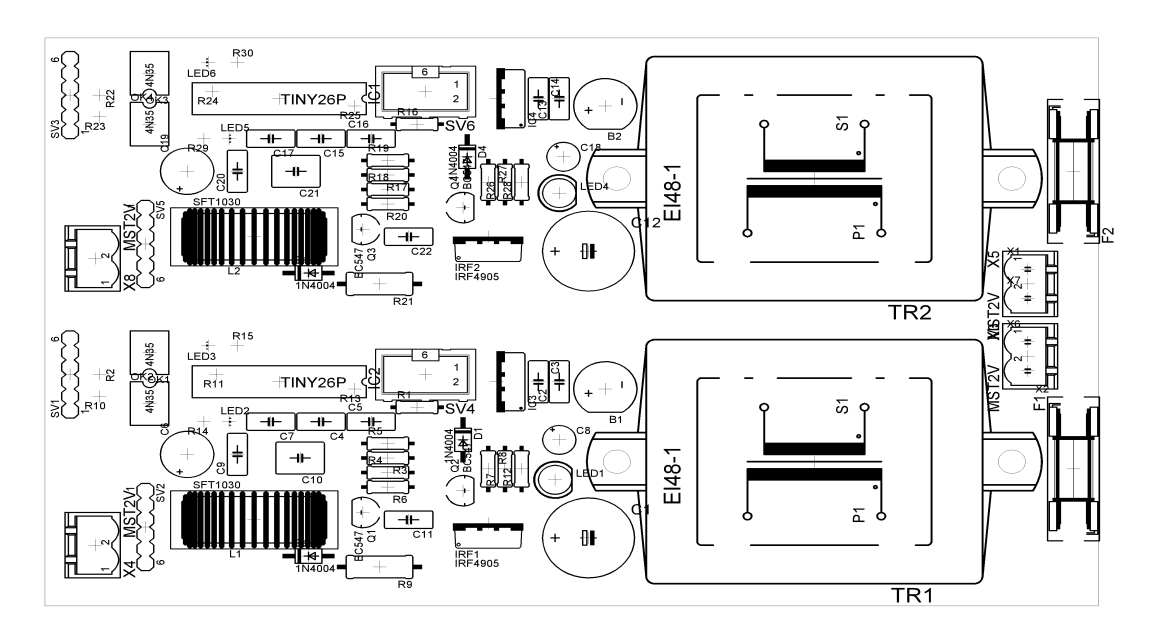

**Obrázek 13 – Osazovací plán** 

### **5 Zkouška obvodu a jeho charakteristiky**

#### **5.1 Postup p**ř**i uvád**ě**ní do chodu**

Na šroubovací svorkovnici s označením OUT připojíme žhavící vlákno zářivky. Při prvním zapojování je dobré zapojit do série s vláknem ampérmetr pro kontrolu žhavícího proudu. Ke kolíkové liště 1x6 připojíme kabel sériové linky tak, aby tečka na DPS a kablík označený černou barvou byly proti sobě. Kabel připojíme na sériový port PC. Na šroubovací svorkovnici u transformátoru, označenou nápisem 230V, připojíme síťový kabel. V počítači si spustíme program Terminal.exe a v něm nastavíme com port, rychlost na 9600 a zaškrtneme DTR a stiskneme tlačítko Connect. Do bílého políčka, je to to nejdelší, zapíšeme požadovanou dekadickou hodnotu proudu. Skutečná hodnota proudu bude asi 1,4 krát větší, viz. převodní tabulka. V okně nad tímto políčkem se zobrazují hodnoty napětí naměřené na zátěži.

#### 5.2 Naměřené parametry

Tabulka naměřených hodnot proudu v závislosti na zátěži:

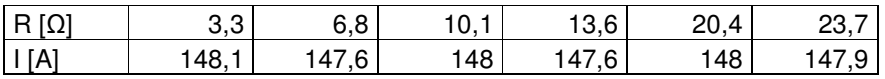

Z této tabulky vyplývá, že proud dosahuje rozkmitu 0.33%, což je přijatelné.

Obrázky 14 až 18 znázorňují snímky z osciloskopu . Na kanálu 1 je napětí na zátěži a na kanálu 2 je signál PWM z mikroprocesoru. Z obrázků je vidět, jak se mění střída signálu PWM v závislosti na proudu zároveň velikost výstupního napětí. Hodnota Pk-Pk(1) je hodnota zvlnění výstupního napětí, potažmo proudu. Jak je

vidět, tak zvlnění dosahuje malých hodnot. Díky tepelné setrvačnosti vlákna zářivky ho, můžeme zcela zanedbat.

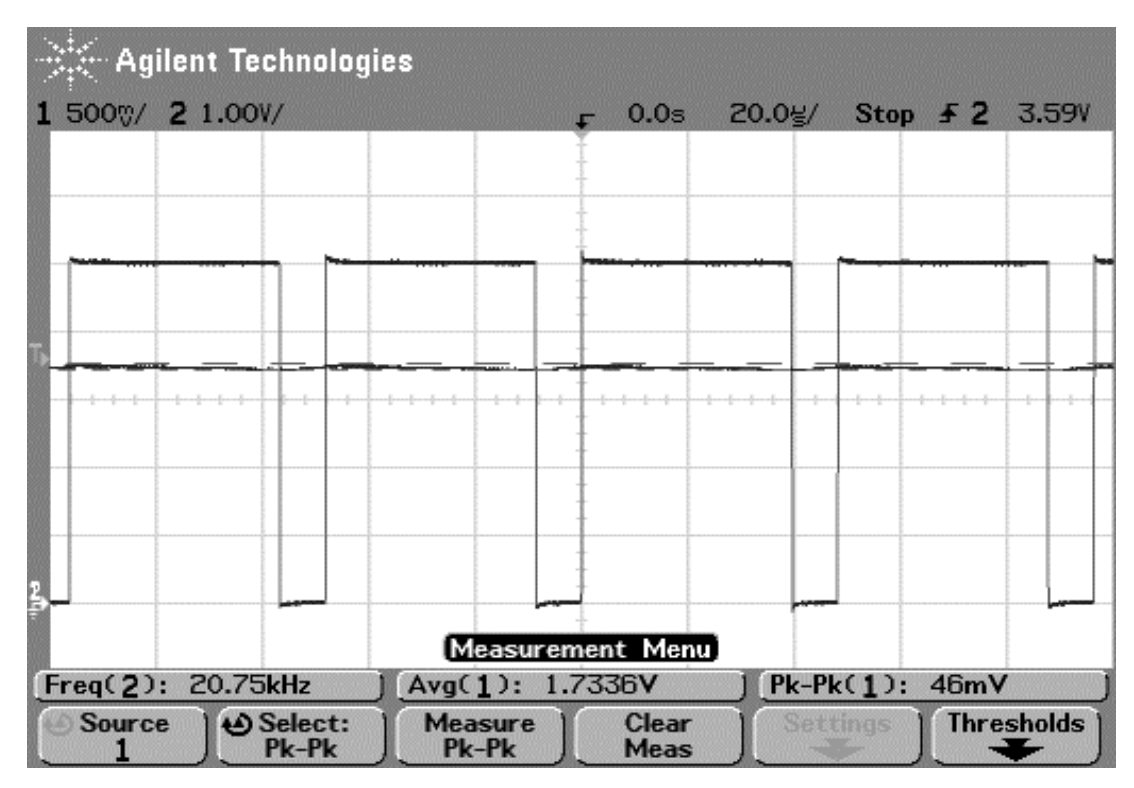

**Obrázek 14 – Odporová zát**ě**ž, proud 100mA** 

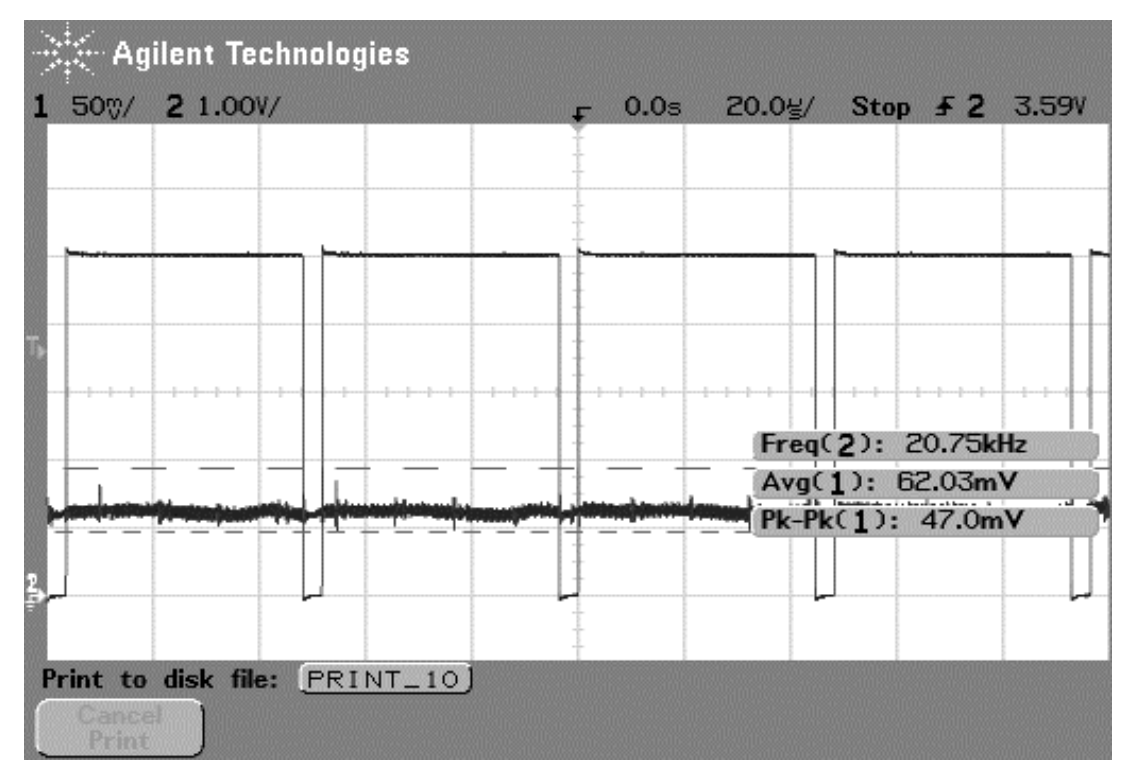

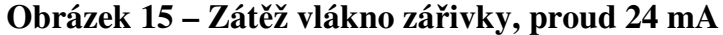

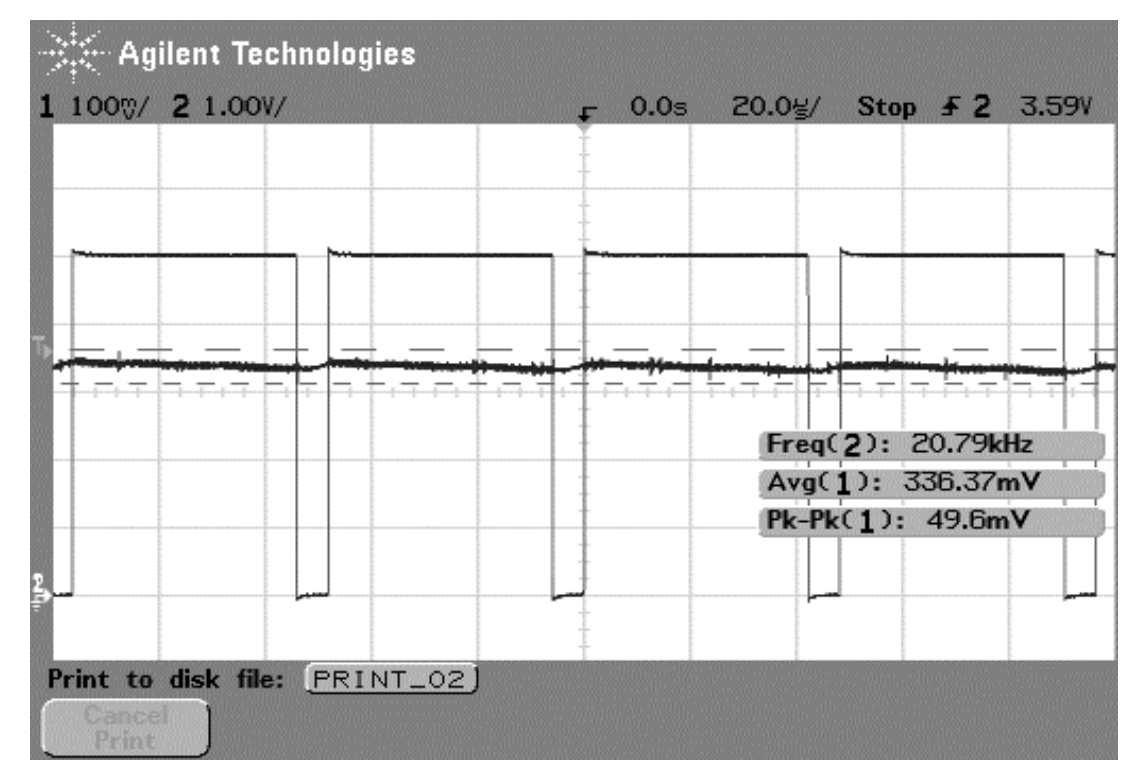

**Obrázek 16 – Zát**ě**ž vlákno zá**ř**ivky, proud 100mA** 

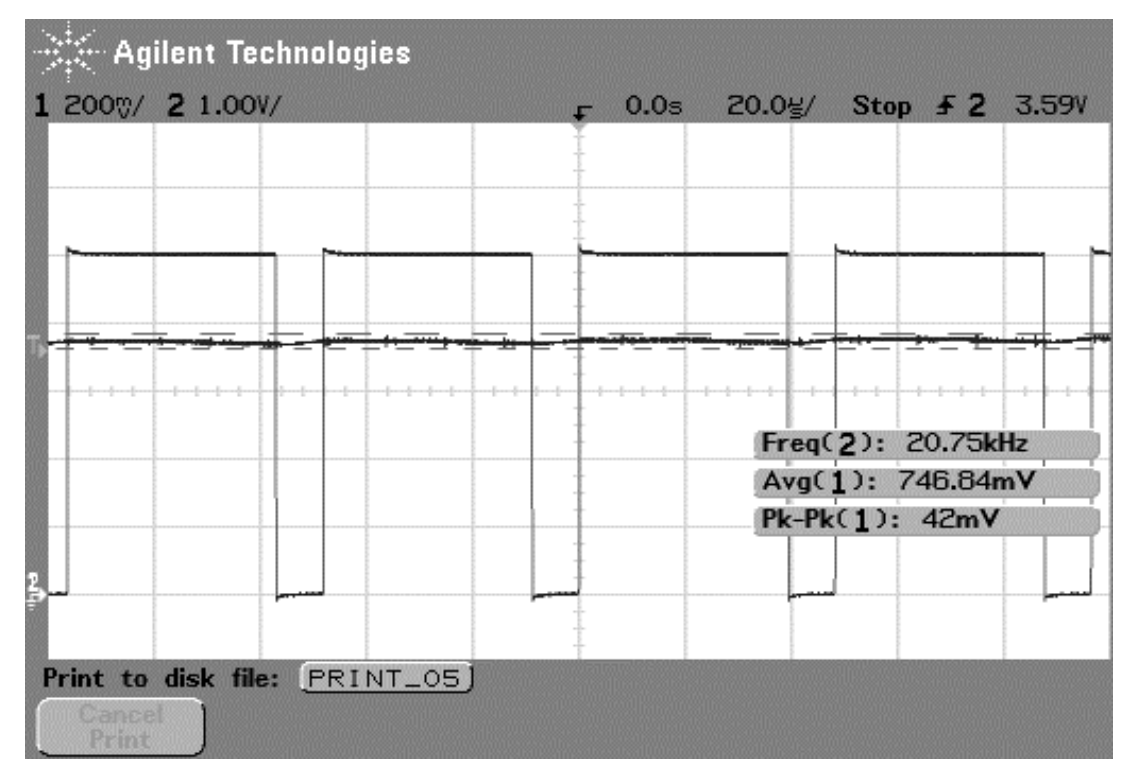

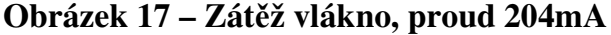

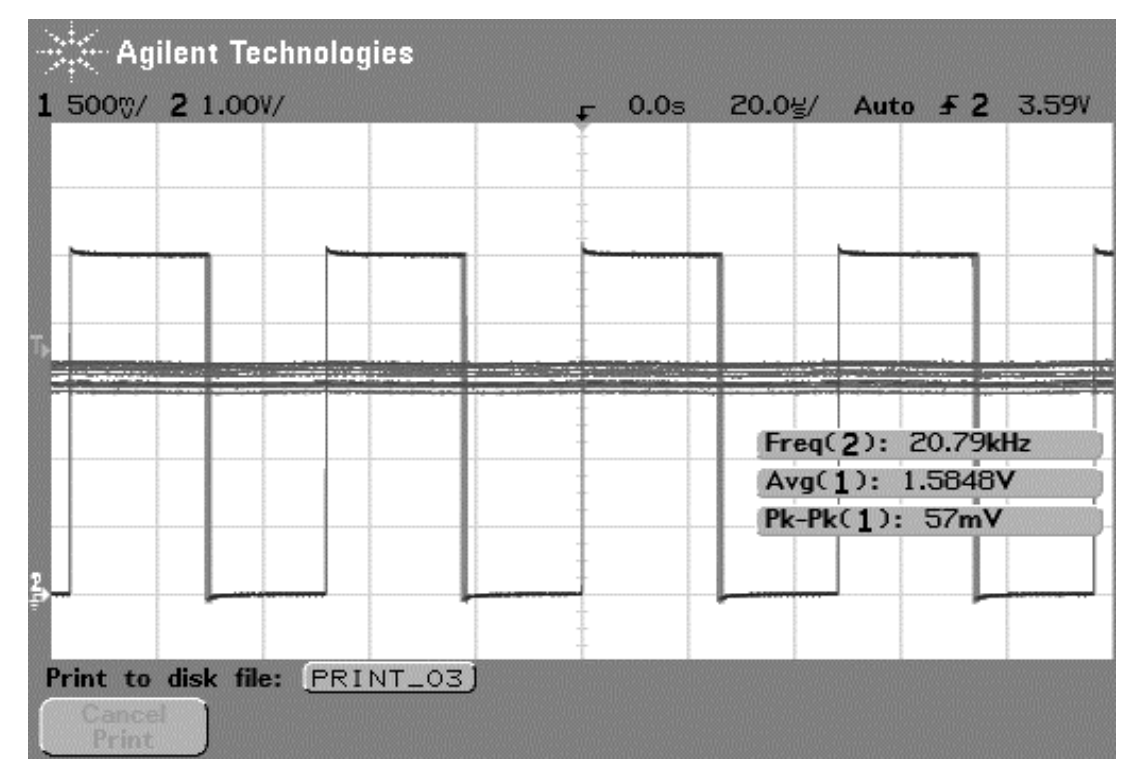

**Obrázek 18 – Zát**ě**ž vlákno, proud 466 mA** 

Na dalším obrázku č. 19 je zachycen signál PWM z mikroprocesoru a ze source výkonového tranzistoru mosfet. Je zde uvedena hodnota doby náběhu (Rise) 275ns a doba sestupu (Fall) 25ns. Lze tu také odečíst zpoždění signálu 2µs, které vzniká na budících tranzistorech Q1 a Q2 a diodě D1 i na samotném mosfetu. Zákmity při zavření tranzistoru vznikají kvůli přechodovému ději na cívce filtru.

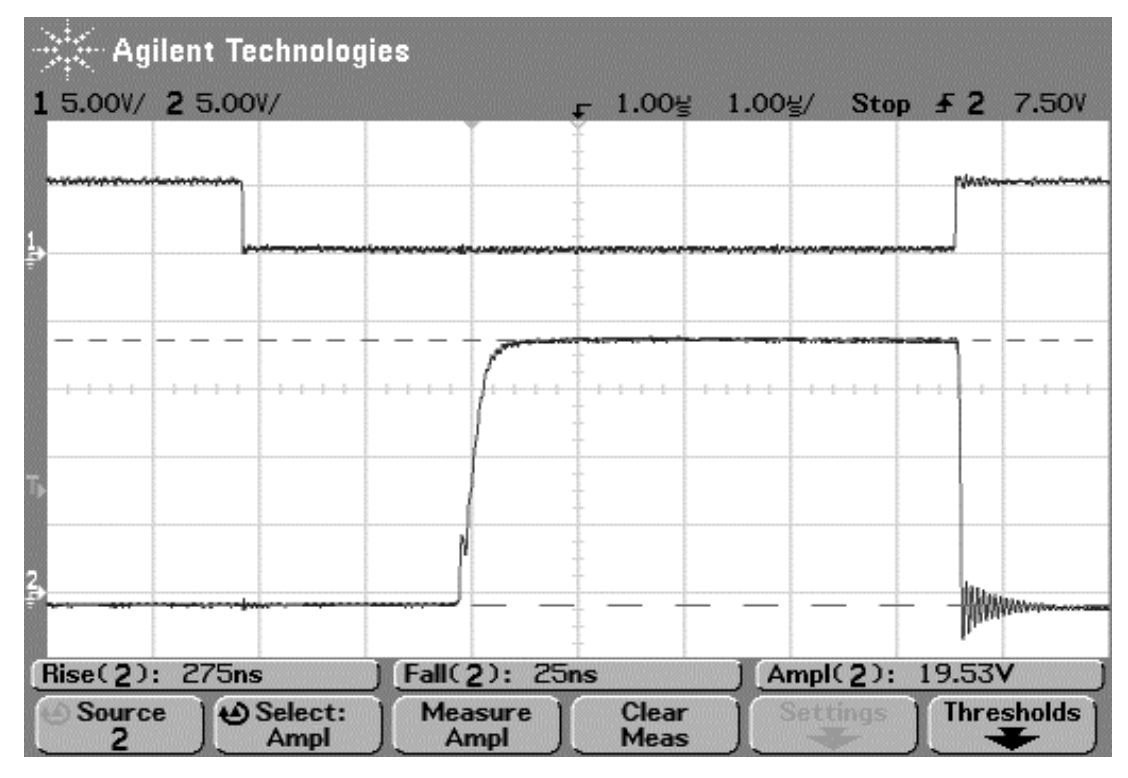

**Obrázek 19 – Nap**ě**tí na source tranzistoru** 

Obrázek 20 zachycuje taktéž signál PWM a také průběh napětí na gate tranzistoru, akorát s větší amplitudou, zvětšenou o úbytek mezi D a S.

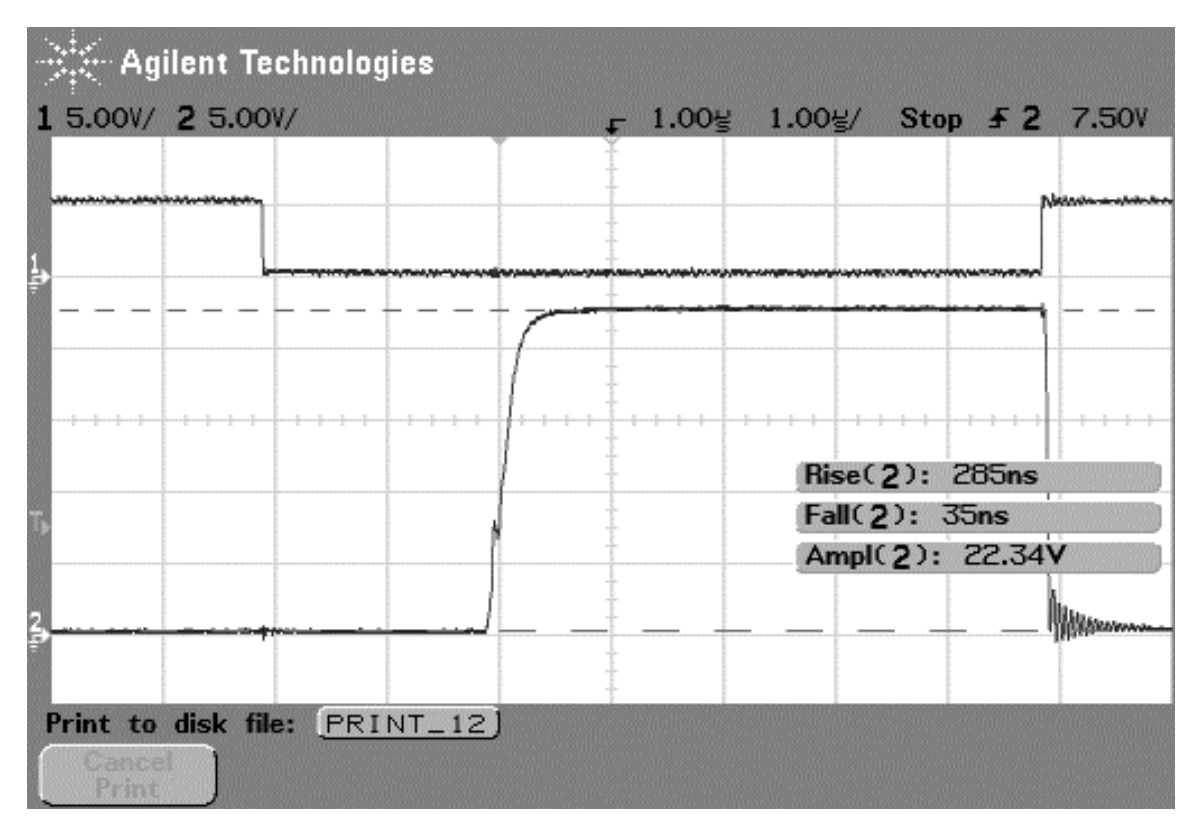

**Obrázek 19 - Nap**ě**tí na gate tranzistoru** 

Převodní tabulka zadávaných hodnot proudu v aplikaci Terminal a hodnot proudu na zátěži:

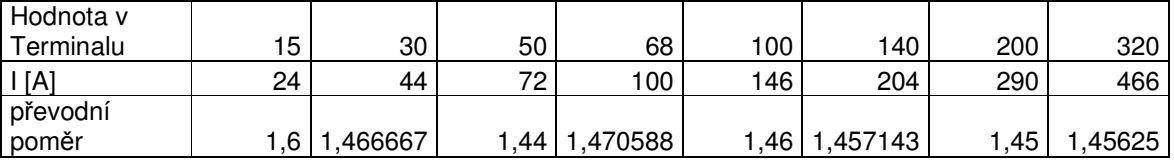

Průměrný převodní poměr je roven 1,47. Z grafu na obrázku 20 je vidět,že od hodnoty v Terminálu 30, tj. proudu asi 44mA je převodní poměr téměř lineární.

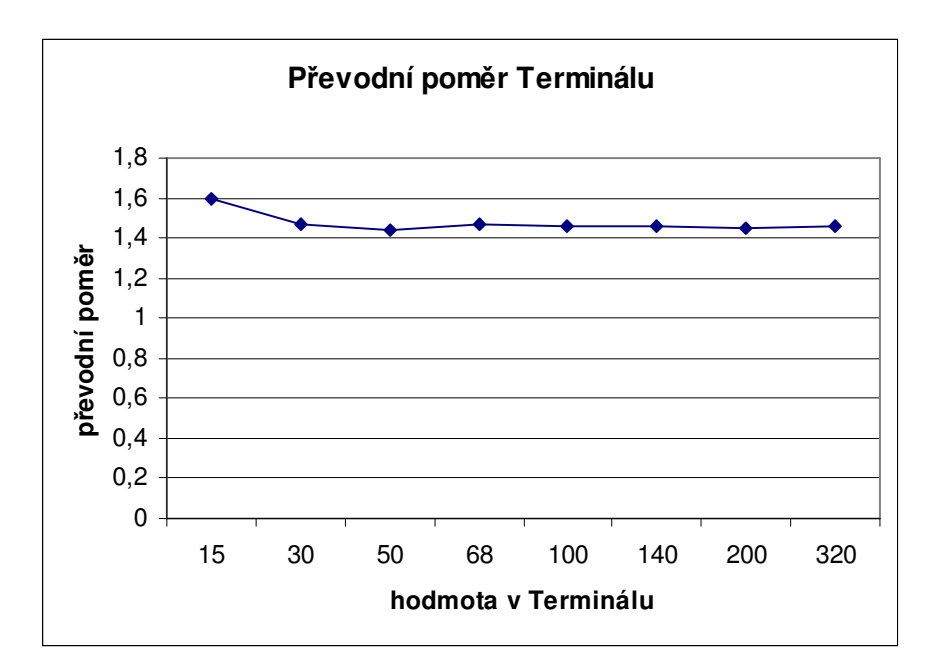

**Obrázek 20 – Graf p**ř**evodního pom**ě**ru** 

#### **6 Záv**ě**r**

Výsledkem této bakalářské práce je výše popsaný mikroprocesorem řízený zdroj žhavícího proudu pro experimentální zářivkový předřadník. Na desce plošných spojů je kompletně osazen pouze jeden zdroj pro jedno vlákno zářivky. Druhý zdroj se bude muset ještě osadit. Zapojení pracuje jak od něho bylo očekáváno. Po připojení počítače k obvodu přes RS 232, připojení vlákna zářivky a připojení do sítě, je zařízení plně funkční a ovladatelné pomocí programu Terminal.exe. Samozřejmě půjde ovládat i jinak, ale to nebylo zadáním této práce. Po osazení druhého zdroje se deska může ihned zabudovat do experimentálního předřadníku.

Myslím si,že parametry které zdroj vykazuje a které byly prokázány měřením na zdroji, jsou pro žhavení vláken zářivek plně vyhovující. Zdroj jistě přispěje k ulehčení měření a výuky parametrů zářivek.

#### **7 Použitá literatura**

- [1] Krejčiřík, A.: Napájecí zdroje I, II, III. BEN technická literatura, Praha 1998, ISBN 80-86056-56-2.
- [2] Láníček, R.: Elektronika, obvody součástky děje. BEN technická literatura, Praha 1998, ISBN 80-86056-25-2.
- [3] Váňa,V.: Mikrokontroléry ATMEL AVR popis procesoru a instrukční soubor. BEN – technická literatura, Praha 2003, ISBN 80-7300-083-0.
- [4] Kainka, B., Berndt, H.: Využití rozhraní PC pod Windows. HEL, Ostrava 2000, ISBN 80-86167-13-5.
- [5] http://www.atmel.com
- [6] Punčochář, J.: Operační zesilovače v elektronice. 2. vyd. BEN, Technická literatura. Praha 1996. ISBN 80-901984-3-0.
- [7] Maryško,V., Elektronický předřadník pro studium výboje zářivkové trubice, [diplomová práce] Liberec: technická univerzita v Liberci. Fakulta mechatroniky a mezioborových inženýrských studií. Katedra elektrotechniky, 2004.

[8] Krejčiřík, A.: Elektronika. ČVUT, Praha 1996, ISBN80-01-00848-7

# 7 Přílohy

Příloha A: fotodokumentace

Příloha B: výpis programu mikroprocesoru

Příloha C: CD-ROM – obsahuje: program pro mikroprocesor, průběhy výstupního napětí z osciloskopu, návrh desky plošných spojů v programu Eagle, schéma elektrického zapojení, osazovací plán a text zprávy.

# **A Fotodokumentace**

**Zdroj budícího proudu** 

**Programátor** 

**Kabel pro komunikaci po RS232** 

#### **B Výpis programu**

**#include <inttypes.h> #include <stdio.h> #include <math.h> #include <avr/io.h> #include <avr/interrupt.h>** 

```
#define sbi(portn, bitn) ((portn)|=(1<<(bitn))) 
#define cbi(portn, bitn) ((portn)&=~(1<<(bitn)))
```

```
static int uart_puts(char c, FILE *stream); 
static FILE mystdout = FDEV_SETUP_STREAM(uart_puts, NULL, _FDEV_SETUP_WRITE);
```

```
uint16_t napeti,ZadHodnota=100; 
int TOP = 200; //f
int Cit = 0; 
int prevodADC1=0;
```

```
int UsartInit()
```

```
{
```

```
 UBRRL = 25; 
 // komunikace po RS232 - 9600 B/s, Fosc=4Mhz 
 UCSRB = (1<<RXEN)|(1<<TXEN)|(1<<RXCIE); 
 UCSRC = (1<<URSEL)|(3<<UCSZ0); 
 sei (); 
 return 0;
```
**}** 

```
ISR(USART_RXC_vect)
```
**{** 

```
 while(!(UCSRA & (1 << RXC))); // cekat na dokonceni prenosu 
char b1 = UDR;
```

```
 while(!(UCSRA & (1 << RXC))); 
 char b2 = UDR;
```

```
 while(!(UCSRA & (1 << RXC))); 
 char b3 = UDR; 
 while(!(UCSRA & (1 << RXC))); 
 char b4 = UDR; 
 int a1 = (int)b1 - (int)'0'; 
 int a2 = (int)b2 - (int)'0'; 
 int a3 = (int)b3 - (int)'0'; 
 int a4 = (int)b4 - (int)'0'; 
 ZadHodnota = 1000*a1+100*a2+10*a3+a4;
```
**}** 

**{** 

```
ISR(ADC_vect) // nacteni proudu 
      napeti=ADCW; 
      if(prevodADC1==0) 
      { 
           if(napeti>ZadHodnota) 
 { 
                if(OCR1A>0) 
 { 
                     OCR1A--; 
 } 
           } 
           else 
1
                if(OCR1A<TOP) 
 { 
                     OCR1A++; 
 } 
 } 
      } 
      else 
      { 
           printf(" %d ",napeti); 
           prevodADC1=0;
```
 **cbi(ADMUX,MUX0); } } void ADInit (void) // inicializace prevodniku A/D { sbi(ADMUX,REFS1); sbi(ADMUX,REFS0); // referencni nap = 2,56V ADCSR|=\_BV(ADEN)|\_BV(ADIE); sei (); } void PWMInit (void) { sbi(TCCR1A,COM1A1); //mod ze kdyz doshne citac urovne OCR1A pak vystup OC1A nastavi na 1 sbi(TCCR1A,COM1A0); // a kdyz doshne 00 tak se vynuluje, tabulka v datasheetu // sbi(TCCR1B,CS11); //d**ě**li**č**ka => Fclk/8 (1) sbi(TCCR1B,CS10); // sbi(TCCR1B,CS12); OCR1A=150; //nastaveni porovnavaciho registru, kdy se preklopi vystup TCNT1=0; //nastaveni odkud se zacina citat ICR1=TOP;** //500, //nastaveni stropu ICR1C, kam se max cita a vyvola **preruseni TIMER1\_OVF1\_vect sbi(DDRB,PB1); //nastaveni pinu jako vystupniho, tady bude vystup OC1A sbi(TCCR1A,WGM11); //nastaveni modu citace s komparatorem sbi(TCCR1B,WGM12); sbi(TCCR1B,WGM13); }** 

```
static int uart_puts(char c, FILE *stream) //vyslání znaku na USART 
{ 
        while(!(UCSRA & (1 << UDRE))); // wait until UDR ready 
        \mathbf{UDR} = \mathbf{c}; \qquad \qquad \mathbf{\#} \mathbf{c} in \mathbf{UDR} return 0; 
} 
void CitacCasovac0Init(void) 
{ 
        sbi(TCCR0,CS00); //delicka clk/1024 
        sbi(TCCR0,CS02); 
        sbi(TIMSK,TOIE0); 
        TCNT0 = 90; //pocatecni hodnota citace 0 
        sei (); 
} 
ISR(TIMER0_OVF_vect) // po 65ms 
{ 
        Cit++; 
        if(prevodADC1==0) 
         { 
                sbi(ADCSR,ADSC); //start prevodniku 
         } 
       if (Cit == 15) // po 1s
         { 
                prevodADC1=1; 
                sbi(ADMUX,MUX0); //přepnutí na kanal ADC1 
                sbi(ADCSR,ADSC); //start prevodniku 
                Cit=0; 
        } 
        TCNT0 = 90; 
} 
int main (void) 
{ 
         stdout = &mystdout; 
         ADInit ();
```

```
4
```

```
 PWMInit(); 
         CitacCasovac0Init(); 
         UsartInit(); 
         while(1) 
         { 
/* if(prevodADC1==0) 
                 { 
                        sbi(ADCSR,ADSC);//start prevodniku 
                 }*/ 
        } 
           return (0); 
}
```